# **EaseUS NTFS para Mac (Mensual)**

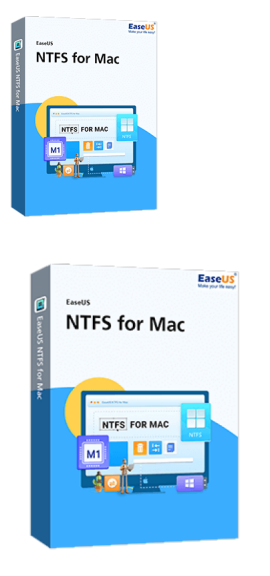

Código para activar EaseUS NTFS para Mac Código original que se canjea en el sitio web del fabricante Entrega inmediata directo a su correo electrónico. Duración de un mes, a partir de la fecha de activación. Programa para escribir y leer NTFS en MAC.

Calificación: Sin calificación **Precio** \$USD 12,00

[Haz una pregunta sobre este producto](https://3clics.lat/index.php?option=com_virtuemart&view=productdetails&task=askquestion&virtuemart_product_id=1160&virtuemart_category_id=181&tmpl=component&ml=1)

#### Descripción

Con este programa podrás leer archivos NTFS en Mac, le permite montar y desmontar volúmenes de NTFS de Windows desde la barra de MAC. Los NTFS sirven para organizar los datos en USB en un Windows, y si necesita leerlos en un MAC, con EaseUS NFTS para MAC, podrá hacerlo.

## **Recomendado para:**

Personas o técnicos que necesiten llevar su Windows de forma portátil en un USB o necesiten crear un USB de arranque o bootable, para dispositivos MAC o computadores fallados que no arranquen por si solos.

#### **Compatibilidad y sistemas operativos.**

MacOS13-MacOS10.13

### **Envío del producto:**

Tanto la compra como el envío e instalación se hacen de forma digital. Podrá descargar el programa desde easeus.com e ingresar el código que entregamos para activar el programa.

### **Empresa**

3Clics.lat es un sitio web orientado a clientes de todo el mundo hispano. Nuestra empresa tiene sedes físicas en Chile, México, Perú y muchos otros países de la región, sin embargo, esta tienda está abierta a clientes de cualquier país.

Al comprar aquí cuenta con nuestro respaldo, garantía y experiencia. Todos los productos ofrecidos son originales.

**NTFS para Mac**

**Compatibilidad NTFS en Mac**

**EaseUS NTFS para Mac**

**Software NTFS para Mac**

**Acceso a unidades NTFS en Mac**

**NTFS en macOS**

**Leer y escribir en unidades NTFS en Mac**

**Formatear NTFS en Mac**

**Montar NTFS en Mac**

**NTFS para macOS High Sierra**

**NTFS para macOS Mojave**

**NTFS para macOS Catalina**

**NTFS para macOS Big Sur**

**Alternativas a NTFS para Mac**

**Mejor software NTFS para Mac**

**Resolución de problemas NTFS en Mac**